Департамент образования и науки Курганской области Государственное бюджетное профессиональное образовательное учреждение «Курганский государственный колледж»

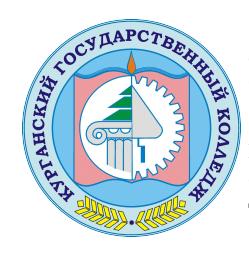

Скок Т.А. C=RU, OU=директор, O=ГБПОУ «Курганский государственный колледж», CN=Скок Т.А., E=mail@kurgancollege.ru я подтверждаю этот документ 2023-12-28 16:26:42

# **Рабочая программа учебной практики по профессиональному модулю**

ПМ.02. Разработка, внедрение и адаптация программного обеспечения отраслевой направленности

> Специальность 09.02.05 Прикладная информатика (по отраслям)

> > Курган, 2023

Программа учебной практики разработана на основе Федерального государственного образовательного стандарта по специальности среднего профессионального образования (далее – СПО) 09.02.05 Прикладная информатика (по отраслям).

Организация-разработчик: Государственное бюджетное профессиональное образовательное учреждение «Курганский государственный колледж»

Разработчик: Билан О.О. – преподаватель профессиональных дисциплин ГБПОУ «КГК»

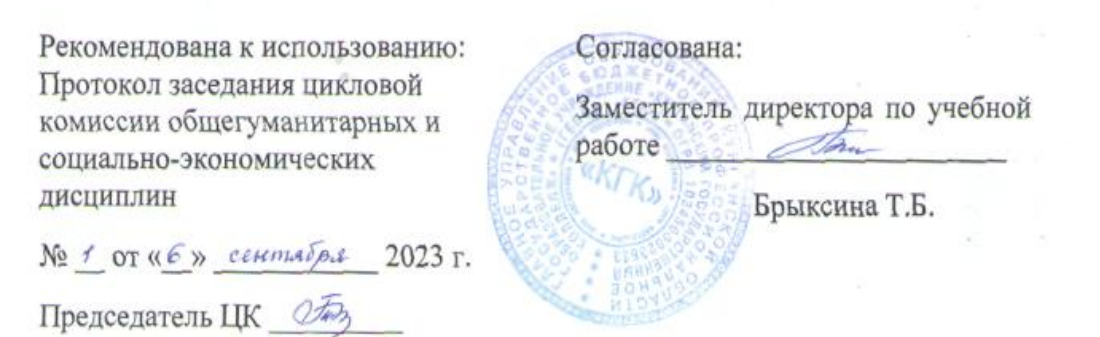

*©Билан Ольга Олеговна, ГБПОУ «КГК» ©Курган, 2023*

# **СОДЕРЖАНИЕ**

стр.

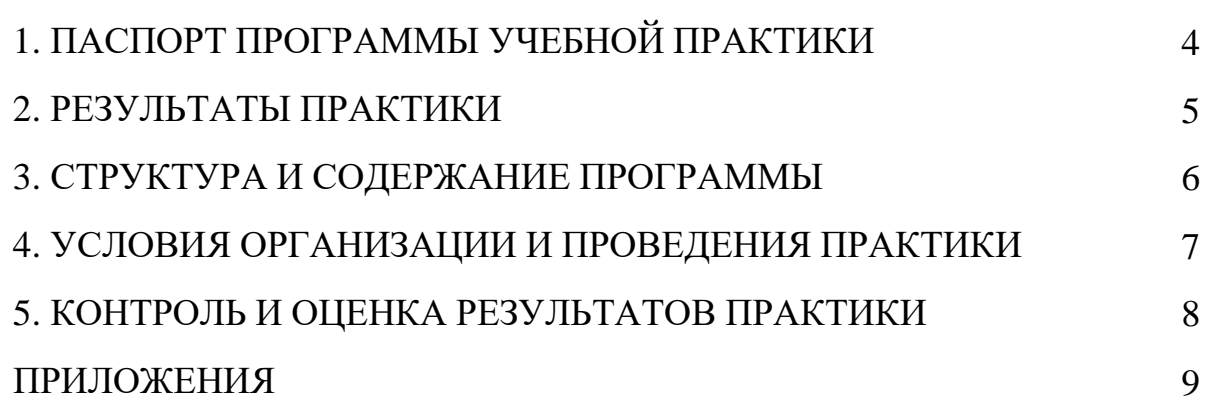

## **1. ПАСПОРТ ПРОГРАММЫ УЧЕБНОЙ ПРАКТИКИ**

<span id="page-3-0"></span>**1.1. Место учебной практики в структуре программы подготовки специалистов среднего звена (далее - ППССЗ).**

Программа учебной практики является частью ППССЗ в соответствии с ФГОС по специальности 09.02.05 Прикладная информатика (по отраслям).

#### **1.2. Цели и задачи учебной практики – требования к результатам освоения учебной практики:**

В результате освоения учебной практики обучающийся **должен уметь** в соответствии с **ФГОС**:

- анализировать бизнес-информацию с использованием различных методик;
- формулировать потребности клиента в виде четких логических конструкций;
- участвовать в разработке технического задания;
- идентифицировать, анализировать и структурировать объекты информационного контента;
- разрабатывать информационный контент с помощью языков разметки;
- разрабатывать программное обеспечение с помощью языков программирования информационного контента;
- размещать информационный контент в глобальных и локальных сетях;
- использовать инструментальные среды поддержки разработки, системы управления контентом;
- осуществлять выбор метода отладки программного обеспечения;
- адаптировать и конфигурировать программное обеспечение для решения поставленных задач;
- осуществлять адаптивное сопровождение программного продукта или информационного ресурса;
- использовать системы управления контентом для решения поставленных задач;
- составлять техническую документацию.

В результате освоения учебной практики обучающийся **должен иметь практический опыт** в соответствии с **ФГОС**:

- сбора и анализа информации для определения потребностей клиента;
- разработки и публикации программного обеспечения отраслевой направленности со статическим и динамическим контентом на основе готовых спецификаций и стандартов;
- адаптации программного обеспечения отраслевой направленности;
- разработки и ведения проектной и технической документации;

### **1.3. Количество недель (часов) на освоение программы учебной практики:**

Всего 3 недели, 108 часов.

## **2. РЕЗУЛЬТАТЫ ПРАКТИКИ**

<span id="page-4-0"></span>Результатом учебной практики является освоение

# **профессиональных компетенций (ПК):**

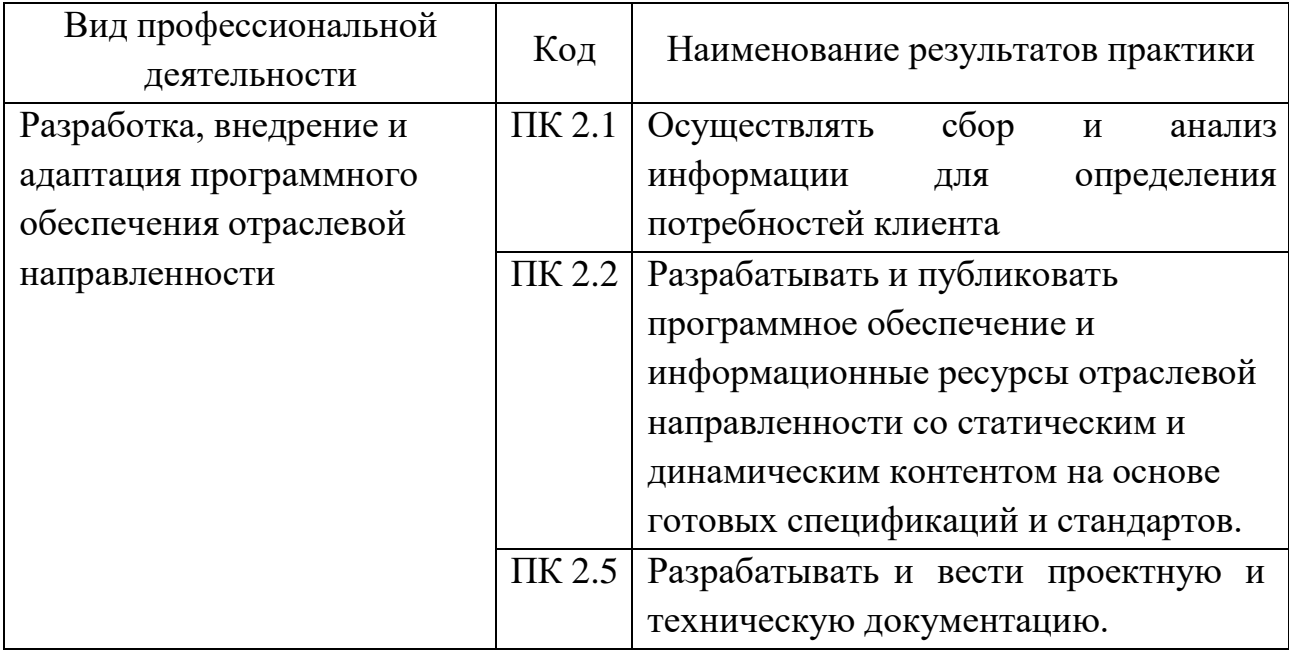

## **общих компетенций (ОК):**

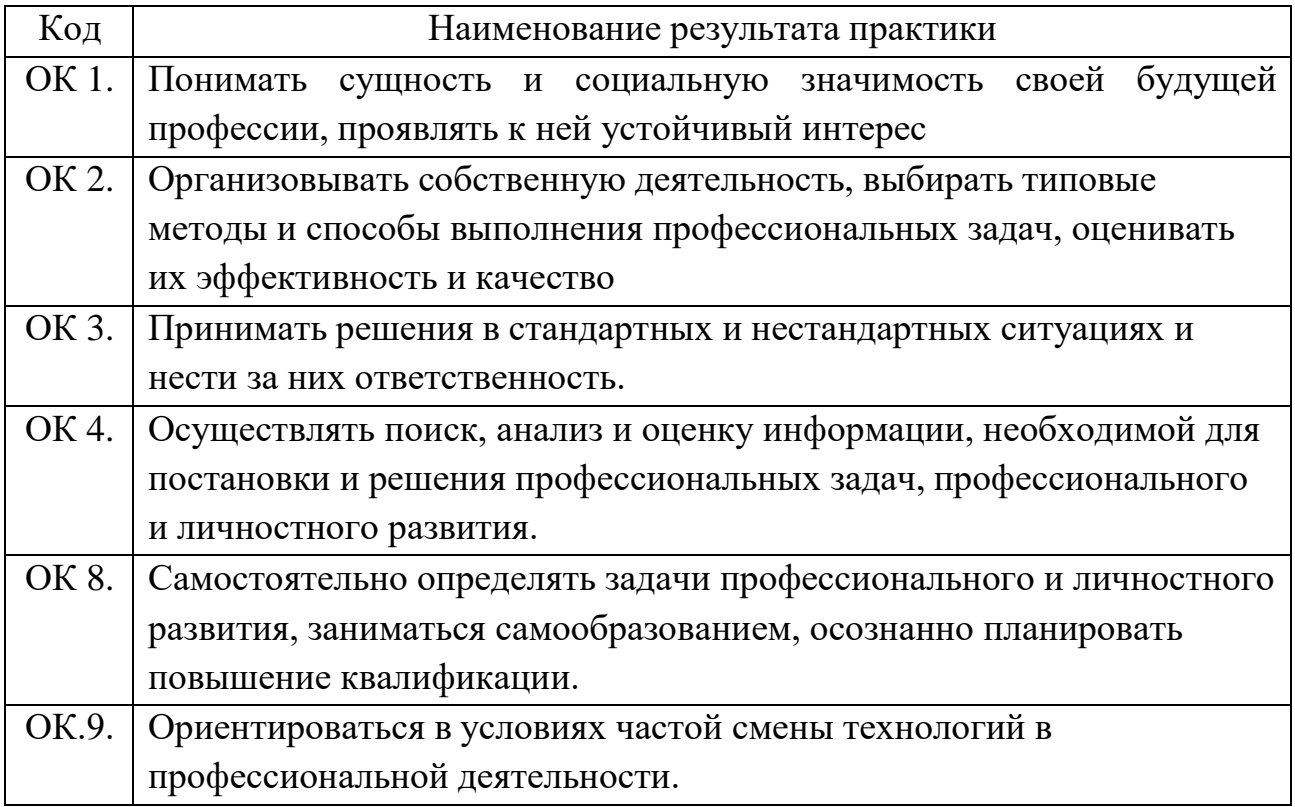

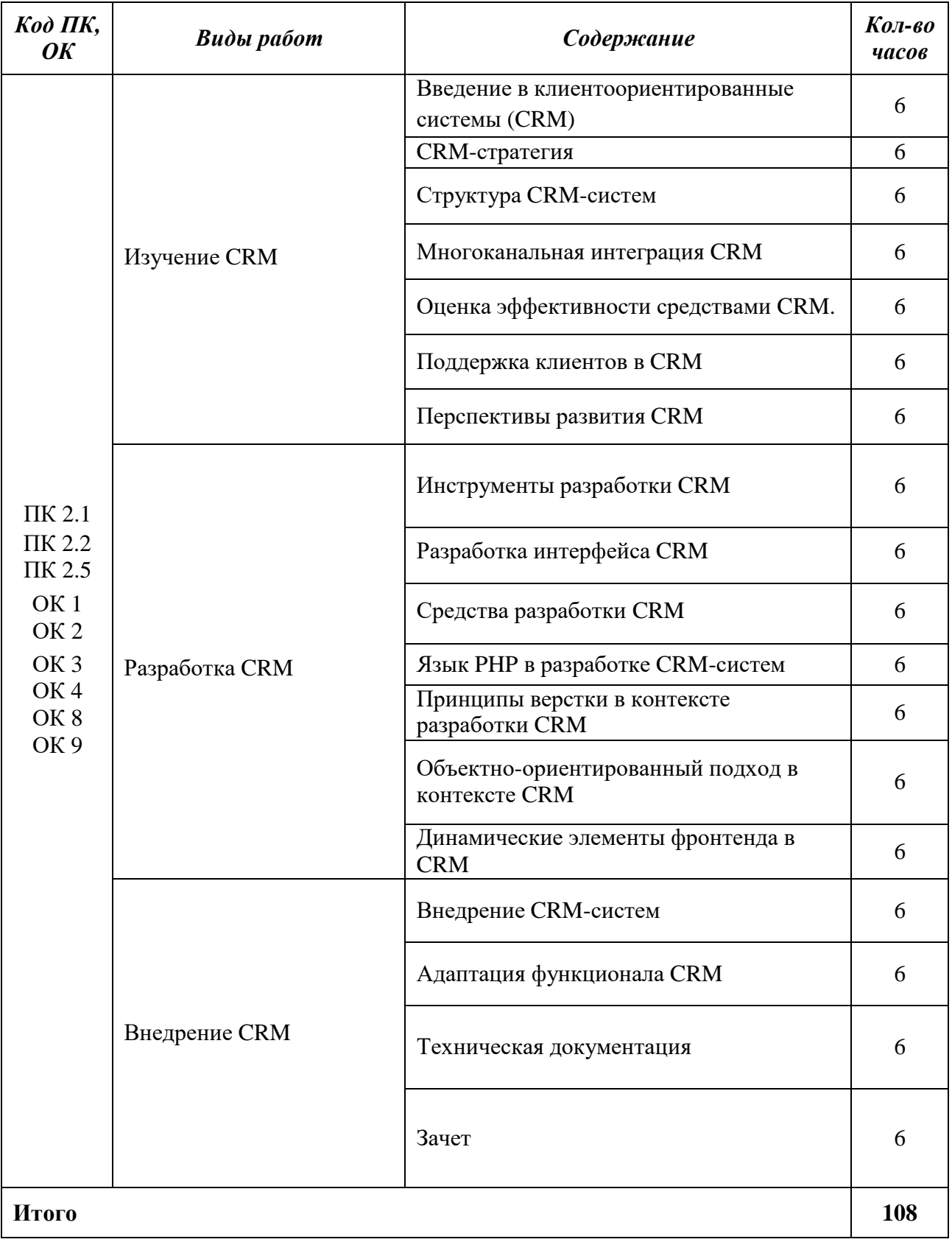

## **3. СТРУКТУРА И СОДЕРЖАНИЕ ПРОГРАММЫ**

## **4. УСЛОВИЯ ОРГАНИЗАЦИИ И ПРОВЕДЕНИЯ ПРАКТИКИ**

- <span id="page-6-0"></span>**4.1. Место проведения практики:** Практика проводится в учебном кабинете колледжа
- **4.2. Учебно-методическое обеспечение практики:**
- методические рекомендации по использованию программных продуктов «Битрикс24», «VtigerCRM», «Bootstrap»;
- инструкции по правилам охраны труда, противопожарной безопасности, производственной санитарии в учебном кабинете колледжа;
- инструкционно-технологические карты;
- задание на итоговую работу.

#### **4.3. Материально-техническое обеспечение:**

- Рабочее место преподавателя.
- Рабочее место обучающегося (компьютеры с выходом в Интернет).
- Программное обеспечение «XAMPP», «NetBeans», «GoogleChrome», «VtigerCRM».

### **4.4. Перечень учебных изданий, Интернет ресурсов,**

#### **дополнительной литературы**

#### *Основная литература:*

- 1) Гребенюк, Е. И. Технические средства информатизации: учебник / Гребенюк Е. И., Гребенюк Н. А. - М.: Издательский центр «Академия»,  $2015. - 544$  c.
- 2) Петровский, А.Б. Теория принятия решений: учебник. М.: Издательский центр «Академия», 2015. – 560 с.
- 3) Синицын, С. В. Операционные системы: учебник / Синицын С. В., Батаев А. В., Налютин Н. Ю. - М.: Издательский центр «Академия», 2014. – 423 с.

#### *Интернет- ресурсы*

1) HTMLbook[Электронный ресурс]/Центр интернет-образования; ред. В.П. Мержевич; Web-мастер Н.И. Коклюжный. – Электрон. дан. – М: Векслер, 2002. – Режим доступа: <http://htmlbook.ru/> - Загл. с экрана.

2) Современный учебник Javascript[Электронный ресурс]/ ИП Кантор И. А.; ред. И.А. Кантор; Web-мастер А.А. Безценный. – Электрон. дан. – М: ИП Кантор И. А.; ред. И.А. Кантор, 2007. – Режим доступа: https://learn.javascript.ru/ - Загл. с экрана.

#### *Дополнительная литература:*

- 1) Киселев С.В. Средства мультимедиа: учеб. пособие. М.: Издательский центр «Академия», 2015. – 316 с. : ил.
- 2) Русаков С.А. Основы управленческой деятельности: учеб. пособие. М.: Издательский центр «Академия», 2015. – 294 с. : ил.

## **5. КОНТРОЛЬ И ОЦЕНКА РЕЗУЛЬТАТОВ ПРАКТИКИ**

<span id="page-7-0"></span>Контроль и оценка результатов освоения учебной практики осуществляется преподавателем (мастером производственного обучения) в процессе проведения практических занятий, тестирования, а также выполнения обучающимися индивидуальных заданий, проектов, исследований.

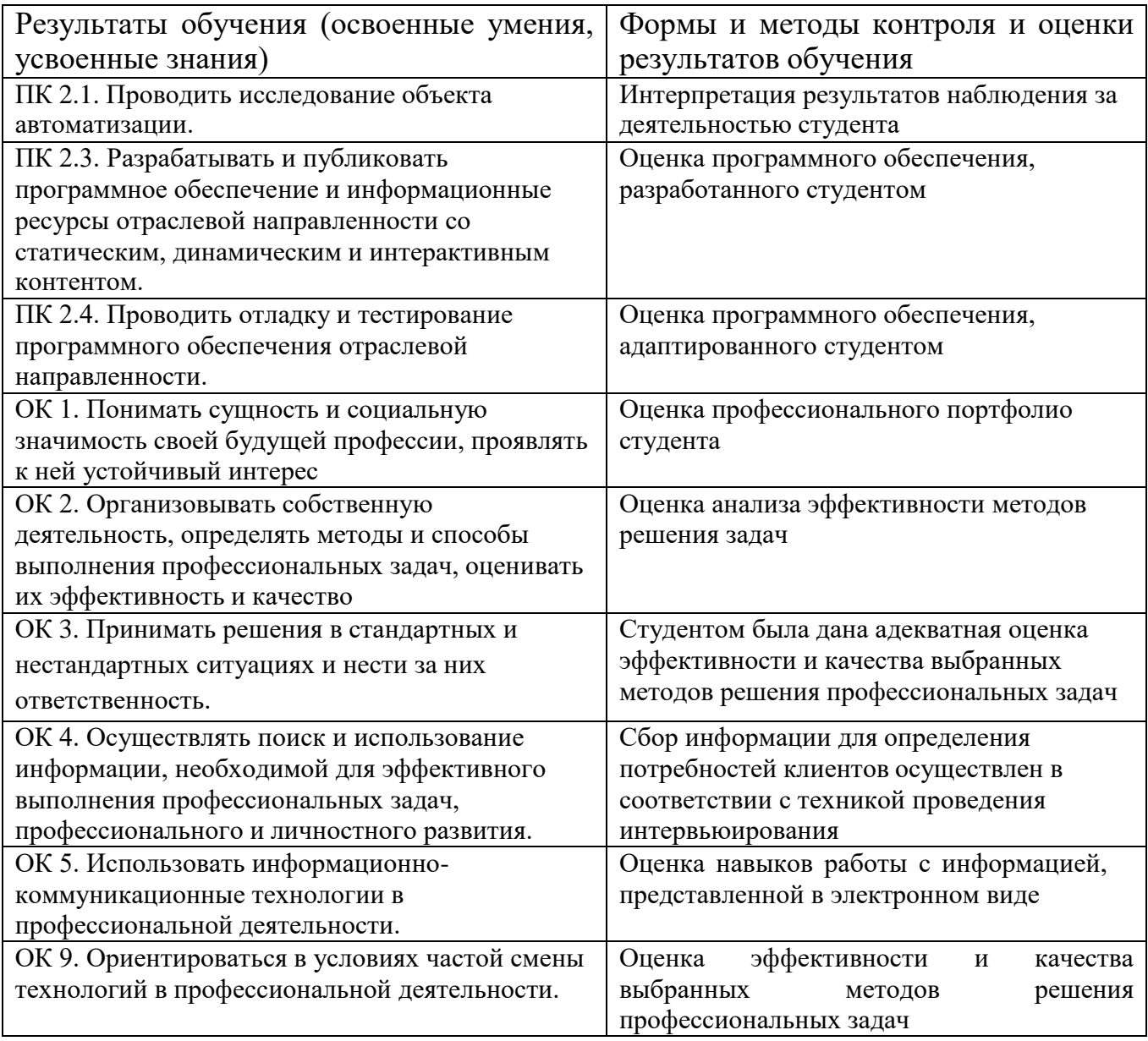

Оценка профессиональных компетенций осуществляется на основании результатов наблюдения за деятельностью студентов при выполнении программы практики и фиксируется в аттестационном листе (приложение 1).

Оценка общих компетенций осуществляется на основании результатов наблюдения за деятельностью студентов при выполнении программы практики и фиксируется в характеристике (приложение 2).

Практика завершается итоговой оценкой. Оценка выставляется на основании выполнения работ, предусмотренных программой практики, аттестационного листа и характеристики.